### **CONFIGURACIÓN**

La configuración de infocaller no requiere ningún conocimiento previo y se puede llevar a cabo en el panel de control en nuestra página web.

### Configurando Infocaller

La telefonía es una parte fundamental de la logística empresarial y de una buena atención al cliente. Infocaller proporciona potentes herramientas para optimizar y automatizar la recepción y emisión de llamadas y para integrar la gestión telefónica con las aplicaciones empresariales en la nube.

Los primeros elementos que debemos conocer son los que podemos configurar en el panel de control de la línea infocaller.

#### **Guiones**

Los guiones permiten organizar las acciones que se realizarán en una llamada. Entre ellas podemos resaltar dos que pueden obtener datos del llamante:

- Menús de opciones para que el llamante pueda escoger la acción a realizar.
- Obtener datos por marcación

Infocaller pone a disposición del guion las variables principales de la llamada:

- Número Infocaller
- Número llamante
- Número llamado (si fuera adicional al Número Infocaller principal)

Finalmente, el guion permite usar una "lista de condiciones". Con ella podemos evaluar las variables de la llamada, incluidas las obtenidas del usuario por marcación, y realizar acciones adicionales en función de ellas.

### **Reglas**

Para las llamadas recibidas, las reglas se evalúan antes de contestar la llamada y permiten decidir las acciones a realizar en función de:

- El número llamante
- La fecha y hora de la llamada

Se pueden crear múltiples grupos de reglas, aunque solo uno puede estar activo para procesar las llamadas recibidas. Esto permite preparar grupos de reglas con antelación para situaciones especiales (emergencias, campañas, etc.) y activarlas manualmente cuando sea necesario.

Las reglas también sirven para automatizar la emisión de llamadas (ver API de Emisión de Llamadas más adelante).

Con las reglas y guiones se pueden conseguir configuraciones muy potentes. Y si añadimos nuestras herramientas de integración con aplicaciones en la nube (nuestras APIs) las prestaciones se multiplican.

### **PROGRAMACIÓN**

La integración de Infocaller con aplicaciones del cliente en la nube requiere de conocimientos de programación. Nuestro departamento de soporte técnico está a disposición de nuestros clientes para aportar ejemplos y resolver cualquier duda.

#### DOCUMENTACIÓN

En las siguientes páginas se describe cada API en detalle. Toda la documentación de programación también está disponible en nuestra<br>página web:

[https://infocaller.com/ES/api.aspx](https://infocaller.com/ES/api.aspx )

### Programando Infocaller

Utilizando nuestras funciones de integración o APIs (Application Programming Interface) se puede conseguir registrar y automatizar la atención telefónica de diversas formas.

### **API Informativa (p. 3)**

Permite a tu aplicación recibir información en tiempo real de las llamadas gestionadas por Infocaller.

### **API Interactiva (p. 9)**

Desde un guion se puede intercambiar datos con tu aplicación en la nube. Con este intercambio se pueden realizar todo tipo de acciones en la llamada. Por ejemplo:

- Enviar a la aplicación el número llamante y obtener un número de teléfono al que desviar la llamada
- Tras obtener un dato por marcación (por ejemplo, un número de pedido) reproducir una locución con el estado del pedido
- Recoger datos (encuestas, inscripciones, petición de citas, etc.)

#### **API de Emisión de Llamadas (p. 14)**

La utilización de esta API permite lanzar llamadas salientes automáticas y activar un grupo de reglas. Algunos ejemplos de las aplicaciones:

- "Le llamamos gratis": se lanza una llamada al cliente y se le conecta con el call center.
- Automatización de campañas de llamadas salientes
- Recordatorios de citas o eventos
- Llamadas masivas para emergencias

### **API de Gestión de Mensajes (p. 17)**

La utilización de esta API permite crear (con TTS, texto a voz) y gestionar los mensajes (locuciones) de una línea Infocaller. En combinación con la API interactiva o la API de Emisión de Llamadas se puede automatizar el contenido de los mensajes en una llamada.

### API INFORMATIVA

Esta API requiere que tu aplicación web reciba las llamadas de las URL's que especifiques. Los accesos deben ser procesados con rapidez y tomar en cuenta el volumen y simultaneidad de llamadas

## API Informativa I

En una línea Infocaller se pueden configurar hasta 4 eventos informativos. En el instante en que se produce el correspondiente evento, Infocaller lanza una llamada a la URL que hayas especificado para cada uno. Las URLs se pueden configurar en la sección "API" de la pestaña de "inicio" de la configuración de infocaller. Se puede optar por especificar URLs para todos los eventos o solo para algunos, dependiendo de la información que se quiera recopilar.

Los eventos que se pueden comunicar son:

### **INICIO**

Se produce cuando una llamada ha sido recibida, pero antes de procesar cualquier acción.

### **DESVIO\_CORRECTO**

Se produce cuando la llamada ha sido contestada por una extensión.

### **DESVIO\_FALLIDO**

Se produce cuando no se ha conseguido desviar la llamada a una extensión.

### **FIN**

Se produce inmediatamente después de la finalización de la llamada.

La URL para cada evento puede incluir variables con información de la llamada. Las variables disponibles para la URL son:

### **\_NUMLLAMANTE**

Número telefónico de origen de la llamada

#### **\_NUMINFOCALLER**

Número principal del servicio infocaller

### **\_NUMLLAMADO**

Número infocaller que ha recibido la llamada (diferente del principal si tienes números adicionales)

### **\_IDLLAMADA**

ID numérico que identifica cada llamada

### **\_UUID**

Cadena alfanumérica de 32 caracteres (8-4-4- 4-12). Ünica por llamada

### **\_NUMDESVIO**

Número al que se ha desviado o intentado desviar la llamada (Solo disponible para DESVIO\_CORRECTO y DESVIO\_FALLIDO)

### **EJEMPLOS DE URLS**

INICIO http://www.myserver.com/report.aspx?eve=inicio&caller=[\_NumLlamante]&num=[\_NumInfocaller]&id=[\_I dLlamada]

DESVIO\_CORRECTO http://www.myserver.com/report.aspx?eve=desvio&caller=[\_NumLlamante]&num=[\_NumInfocaller]&id=[\_ IdLlamada]&desvio=[\_NumDesvio]

T

#### FORMATO JSON o XML

Por favor solicita a nuestro departamento técnico el formato que prefieras. La configuración por defecto es JSON.

#### **IMPORTANTE**

La sección 'Status' solo se incluye en el evento FIN. En la sección 'Infocaller' los campos a partir de CallSeconds, inclusive, solo se incluyen en el evento FIN.

help@infocaller.com **blue and all end of our contract of the set of our contract of the set of the set of the set of the set of the set of the set of the set of the set of the set of the set of the set of the set of the se** 

### API Informativa II

### **INFORMACION ADICIONAL ENVIADA POR POST**

En cada llamada de Infocaller a la URL que hayas definido, se incluirá una variable llamada **apiInfocaller.**  Según la configuración de tu cuenta, el contenido de la variable puede estar en formato XML o en formato JSON.

#### Formato JSON

 } } }

```
{ "ApiCall": {
     "UserID": {
       "LineNumber": "DATO",
       "LineNumberInt": "DATO",
       "CallSequence": "DATO",
       "Signature": "DATO"
\vert \vert,
     "Infocaller": {
       "CallType": "DATO",
       "CallerNumber": "DATO",
       "InboundNumber": "DATO",
       "InboundNumberInt": "DATO",
       "OutboundNumber": "DATO",
       "OutboundNumberInt": "DATO",
       "idcall": "DATO",
       "CallSeconds": "DATO",
       "StartDate": "DATO",
       "EndDate": "DATO",
      "CostRX": 0.000000,
       "CostTX": 0.000000
\vert,
     "Status": {
       "Events": {
         "Event": [
           { "EventType": "DATO",
             "EventDate": "DATO",
             "EventName": "DATO",
             "EventAddInfo1": "DATO",
             "EventAddInfo2": "DATO",
             "EventAddInfo3": "DATO",
             "EventAddInfo4": "DATO",
             "EventAddInfo5": "DATO"
            },
            { "EventType": "DATO",
             "EventDate": "DATO",
             "EventName": "DATO",
             "EventAddInfo1": "DATO",
             "EventAddInfo2": "DATO",
             "EventAddInfo3": "DATO",
              "EventAddInfo4": "DATO",
              "EventAddInfo5": "DATO"
           }
         ]
       }
     },
     "CustVars": {
      "CustVar": [
         { "VarName": "DATO",
           "VarValue": "DATO"
         },
         { "VarName": "DATO",
           "VarValue": "DATO"
 }
       ]
```
Formato XML

```
<ApiCall xmlns='http://tempuri.org/' 
encoding=" ISO-8559-1">
<UserID>
   <LineNumber></LineNumber>
    <LineNumberInt></LineNumberInt>
   <CallSequence></CallSequence>
   <Signature></Signature>
</UserID>
<Infocaller>
   <CallType></CallType>
   <CallerNumber></CallerNumber>
   <InboundNumber></InboundNumber>
   <LineNumberInt></LineNumberInt>
   <OutboundNumber></OutboundNumber>
   <idcall></idcall>
   <CallSeconds></Callseconds>
   <StartDate></StartDate>
   <EndDate></EndDate>
   <CostRX></CostRX>
   <CostTX></CostTX>
 </Infocaller>
<Status>
   <Events>
    <Event>
      <EventType></EventType>
      <EventDate></EventDate>
     <EventName></EventName>
     <EventAddInfo1></EventAddInfo1>
     <EventAddInfo2></EventAddInfo2>
     <EventAddInfo3></EventAddInfo3>
     <EventAddInfo4></EventAddInfo4>
     <EventAddInfo5></EventAddInfo5>
    </Event>
    <Event>
     <EventType></EventType>
     <EventDate></EventDate>
     <EventName></EventName>
     <EventAddInfo1></EventAddInfo1>
      <EventAddInfo2></EventAddInfo2>
     <EventAddInfo3></EventAddInfo3>
      <EventAddInfo4></EventAddInfo4>
      <EventAddInfo5></EventAddInfo5>
     </Event>
   </Events>
</Status>
<CustVars>
   <CustVar>
    <VarName></VarName>
    <VarValue></VarValue>
   </CustVar>
   <CustVar>
     <VarName></VarName>
    <VarValue></VarValue>
    </CustVar>
 </CustVars>
```
[4]

## API Informativa III

### **EXPLICACION DEL CONTENIDO DE appiInfocaller**

### **Sección 'Autenticación'**

Esta sección la puedes usar, opcionalmente, para autentificar el acceso de nuestra plataforma a tu URL. Los campos de la sección son:

**LineNumber**: número principal del servicio infocaller.

**LineNumberInt**: número principal del servicio infocaller en formato internacional, incluyendo código país

**CallSequence**: identificador único de la llamada generado por infocaller.

**Signature**: se trata de una medida de seguridad para garantizar la autenticación. Para obtener la firma primero se concatenan tres valores: <LineNumber> + <CallSequence> + <contraseña telefónica>. La "contraseña telefónica" la puede ver o cambiar en la configuración del servicio infocaller en nuestra página web (Pestaña de Inicio de la configuración de su línea infocaller). Al texto obtenido de la concatenación de estos tres valores se le debe aplicar un algoritmo denominado MD5 (explicado en el Apéndice 1 de este documento). El resultado es el que se debe indicar como "Signature".

Un ejemplo de autenticación:

- Si el LineNumber infocaller fuese: 123456789
- Si la CallSequence de esta llamada fuera: 98565656
- Si la "contraseña telefónica" del servicio fuese: 3956

Aplicando el algoritmo MD5 a 123456789985656563956 se obtiene el resultado ae73e4b16a280726fb2e0e6bfb43902a

La sección de autenticación que recibirías sería:

```
 "UserID": {
      "LineNumber": "123456789",
 "LineNumberInt": "123456789",
 "CallSequence": "98565656",
      "Signature": "ae73e4b16a280726fb2e0e6bfb43902a"
    }
```
## API Informativa IV

### **Sección 'Infocaller'**

Esta sección se entregan los datos principales de la llamada:

**CallType**: "R" si es una llamada Recibida o "E" si es una llamada emitida

- **CallerNumber**: Para llamadas recibidas es el número de teléfono del llamante. Si está oculto tendrá un valor de "X". En llamadas emitidas, es el número Infocaller que origina la llamada. En este caso, será el mismo que LineNumber salvo que el servicio infocaller tenga números adicionales y la llamada haya sido emitida por uno de estos números.
- **CallerNumberInt**: En llamadas emitidas, es el número Infocaller que origina la llamada. En este caso, será el mismo que LineNumberInt salvo que el servicio infocaller tenga números adicionales y la llamada haya sido emitida por uno de estos números. En formato internacional, incluyendo el código país.
- **InboundNumber**: es el número infocaller que ha recibido la llamada. Será el mismo que LineNumber salvo que el servicio infocaller tenga números adicionales y la llamada haya sido atendida por uno de estos números.

**OutboundNumber**: es el número telefónico de destino de una llamada emitida.

**idcall**: es el identificador único de la petición de una llamada emitida (ver API de emisión de llamadas).

**CallSeconds**: Duración total en segundos de la llamada recibida o emitida (solo evento FIN).

**StartDate**: Fecha y hora del inicio de la llamada aaaa-mm-ddThh:mm:ss (solo evento FIN).

**EndDate**: Fecha y hora del fin de la llamada aaaa-mm-ddThh:mm:ss (solo evento FIN).

**CostRX**: Coste sin impuestos de la llamada recibida (solo evento FIN)

**CostTX**: Coste sin impuestos de la llamada emitida (solo evento FIN)

### API Informativa V

### **Sección 'Status'**

Esta sección se detallan todos los eventos que han ocurrido en la llamada. Solo evento FIN:

**EventType**: es un código numérico que indica el tipo de acción:

- 1- Mensaje
- 2- Llamada

El número de destino se indica en **EventName**

[**EventAddInfo3**: Duración en segundos]

[**EventAddInfo4**: Importe sin impuestos]

- 3- Contestador
- 4- Entrada de datos por teclado

[**EventAddInfo1**: Datos recogidos]

- 5- Petición de datos por voz
- 6- Menú numérico

[**EventAddInfo1**: Opción marcada]

7- Fin Llamada

[**EventAddInfo4**: Coste sin imp. aviso opcional SMS]

- 8- Ir a
- 11- Envío de email
- 12- Envío de SMS

[**EventAddInfo4**: Importe]

- 13- Guion
- 14- Inicio llamada y reglas aplicadas
- 15- Transferencia de llamada
- 16- Cola de espera
- 17- Query API

#### [**EventAddInfo1**: Resultado (0/1)]

- 18- Condición verificada de una lista de condiciones
- 21- Continúa el guion después de un desvío

**EventDate**: Fecha y hora de la acción (aaaa-mm-ddThh:mm:ss)

**EventName**: Descripción de la acción

## API Informativa VI

### **Sección 'CustVars**

Esta sección se detallan las variables de usuario que se hayan definido durante la llamada. Estas variables se pueden definir en algunas de las acciones de Guion, como por ejemplo "Obtener dato por teclado".

**VarName**: el nombre de la variable

**VarValue**: el valor de la variable

### API INTERACTIVA

Esta API requiere que tu aplicación web reciba las llamadas de las URL's que especifiques. Los accesos deben ser procesados con rapidez y tomar en cuenta el volumen y simultaneidad de llamadas

## API Interactiva I

Desde un guion Infocaller se puede interactuar con tu aplicación web en cualquier momento de la llamada. Puedes enviar a tu aplicación los datos que puedas recoger en la llamada y también obtener datos de tu aplicación y usarlos en la llamada. Para ello debes definir 'Queries". Cada Query lleva asociada una URL. Las Queries se pueden configurar en la sección "API" de la pestaña de "inicio" de la configuración de infocaller.

Una vez definida la Query, la puedes usar en cualquier parte del guion.

Cada "Query" enviará por POST una estructura JSON o XML con:

- datos de identificación y autenticación de la línea
- variables con los datos de la llamada
- variables de usuario definidas en otras acciones de infocaller previas al Query

Tu aplicación web deberá responder a esta petición HTTP con una estructura JSON o XML donde podrá enumerar variables de usuario que modificarán las existentes en la llamada (si las hubiere con el mismo nombre) o se crearán como variables nuevas. Si no se obtiene la respuesta adecuada o si expira el tiempo de espera, se ejecutará la acción que hayas indicado para estos casos en la definición del Query.

Las acciones de un guion de infocaller que pueden definir nuevas variables de usuario son:

- 'Obtener Dato Por Marcación'
- La propia Query

Las acciones de infocaller que pueden usar variables de usuario son:

- 'Llamada': el destino de una llamada puede especificarse mediante una variable de usuario
- 'Lista De Condiciones'
- La propia Query

a de destinados de la concelho de la concelho de la concelho de la concelho de la concelho de la concelho de la

### API Interactiva II

### **INFORMACION ENVIADA POR POST**

En cada llamada de Infocaller a la Query que hayas definido, se incluirá una variable llamada **apiInfocaller.**  Según la configuración de tu cuenta, el contenido de la variable puede estar en formato XML o en formato JSON.

### Formato JSON

```
{ "ApiCall": {
     "UserID": {
      "LineNumber": "DATO",
 "LineNumberInt": "DATO",
 "CallSequence": "DATO",
      "Signature": "DATO"
\vert \vert,
    "Infocaller": {
      "CallType": "DATO",
 "CallerNumber": "DATO",
 "InboundNumber": "DATO",
      "InboundNumberInt": "DATO",
      "OutboundNumber": "DATO",
      "idcall": "DATO",
      "QueryName": "DATO",
},
    "CustVars": {
      "CustVar": [
        { "VarName": "DATO",
          "VarValue": "DATO"
\},
 { "VarName": "DATO",
 "VarValue": "DATO"
 }
      ]
    }
  }
}
```
#### Formato XML

**<ApiCall xmlns='http://tempuri.org/' encoding=" ISO-8559-1"> <UserID> <LineNumber></LineNumber> <LineNumberInt></LineNumberInt> <CallSequence></CallSequence> <Signature></Signature> </UserID> <Infocaller> <CallType></CallType> <CallerNumber></CallerNumber> <InboundNumber></InboundNumber> <InboundNumberInt></InboundNumberInt> <OutboundNumber></OutboundNumber> <idcall></idcall> <QueryName></QueryName> </Infocaller> <CustVars> <CustVar> <VarName></VarName> <VarValue></VarValue> </CustVar> <CustVar> <VarName></VarName> <VarValue></VarValue> </CustVar> </CustVars> </ApiCall>**

### API Interactiva III

### **EXPLICACION DEL CONTENIDO DE appiInfocaller**

### **Sección 'Autenticación'**

Esta sección la puedes usar, opcionalmente, para autentificar el acceso de nuestra plataforma a tu URL. Los campos de la sección son:

**LineNumber**: número principal del servicio infocaller.

**LineNumberInt**: número principal del servicio infocaller en formato internacional, incluyendo código país

**CallSequence**: identificador único de la llamada generado por infocaller.

**Signature**: se trata de una medida de seguridad para garantizar la autenticación. Para obtener la firma primero se concatenan tres valores: <LineNumber> + <CallSequence> + <contraseña telefónica>. La "contraseña telefónica" la puede ver o cambiar en la configuración del servicio infocaller en nuestra página web (Pestaña de Inicio de la configuración de su línea infocaller). Al texto obtenido de la concatenación de estos tres valores se le debe aplicar un algoritmo denominado MD5 (explicado en el Apéndice 1 de este documento). El resultado es el que se debe indicar como "Signature".

Un ejemplo de autenticación:

- Si el LineNumber infocaller fuese: 123456789
- Si la CallSequence de esta llamada fuera: 98565656
- Si la "contraseña telefónica" del servicio fuese: 3956

Aplicando el algoritmo MD5 a 123456789985656563956 se obtiene el resultado

ae73e4b16a280726fb2e0e6bfb43902a

La sección de autenticación que recibirías sería:

```
 "UserID": {
       "LineNumber": "123456789",
 "LineNumberInt": "123456789",
 "CallSequence": "98565656",
      "Signature": "ae73e4b16a280726fb2e0e6bfb43902a"
    }
```
### API Interactiva IV

### **Sección 'Infocaller'**

Esta sección se entregan los datos principales de la llamada:

**CallType**: "R" si es una llamada Recibida o "E" si es una llamada emitida

- **CallerNumber**: Para llamadas recibidas es el número de teléfono del llamante. Si está oculto tendrá un valor de "X". En llamadas emitidas, es el número Infocaller que origina la llamada. En este caso, será el mismo que LineNumber salvo que el servicio infocaller tenga números adicionales y la llamada haya sido emitida por uno de estos números.
- **CallerNumberInt**: En llamadas emitidas, es el número Infocaller que origina la llamada. En este caso, será el mismo que LineNumberInt salvo que el servicio infocaller tenga números adicionales y la llamada haya sido emitida por uno de estos números. En formato internacional, incluyendo el código país.
- **InboundNumber**: es el número infocaller que ha recibido la llamada. Será el mismo que LineNumber salvo que el servicio infocaller tenga números adicionales y la llamada haya sido atendida por uno de estos números.

**OutboundNumber**: es el número telefónico de destino de una llamada emitida.

**idcall**: es el identificador único de la petición de una llamada emitida (ver API de emisión de llamadas).

**QueryName**: Nombre del Query que se está llamando.

### **Sección 'CustVars**

Esta sección se detallan las variables de usuario que se hayan definido durante la llamada. Estas variables se pueden definir en algunas de las acciones de Guion, como por ejemplo "Obtener dato por teclado".

**VarName**: el nombre de la variable

**VarValue**: el valor de la variable

# infocaller a de de la década de la década de la década de la década de la década de la década de la década de la década d<br>Casa de la década de la década de la década de la década de la década de la década de la década de la década d

### API Interactiva V

### **INFORMACION EN RESPUESTA AL POST**

Tu aplicación web deberá responder con una estructura de datos (en JSON o XML, dependiendo de la configuración de tu cuenta).

#### Formato JSON

```
{ "ApiCall": {
    .<br>"Status": {
      "Result": "DATO",
      "ResultText": "DATO",
\vert,
 "CustVars": {
 "CustVar": [
         { "VarName": "DATO",
          "VarValue": "DATO"
\},
         { "VarName": "DATO",
          "VarValue": "DATO"
 }
      ]
    }
  }
```
### Formato XML

```
<ApiCall xmlns='http://tempuri.org/' 
encoding=" ISO-8559-1">
 <Status>
    <Result></Result>
    <ResultText></ResultText>
</Status>
<CustVars>
    <CustVar>
     <VarName></VarName>
     <VarValue></VarValue>
    </CustVar>
    <CustVar>
     <VarName></VarName>
     <VarValue></VarValue>
    </CustVar>
 </CustVars>
</ApiCall>
```
### **Sección 'Status'**

}

Esta sección se retorna a Infocaller el resultado del POST:

**Result**: el valor debe ser "0" (cero) si se ha procesado correctamente la petición u otro valor definido por el usuario en caso de error. Todo valor diferente de cero producirá la ejecución de la acción que hayas indicado en el guion en caso de error en el Query.

**ResultText**: Descripción opcional del resultado.

### **Sección 'CustVars'**

Esta sección se detallan las variables de usuario que se quiere retornar a la llamada. Las variables estarán disponibles para la siguiente acción en el guion. Se pueden usar en la LISTA DE CONDICIONES, en una EXTENSION definida por variable, o en una QUERY subsiguiente. Los nombres y valores de las variables deben cumplir los requisitos indicados en el Apéndice II de este documento.

**VarName**: el nombre de la variable

**VarValue**: el valor de la variable

### API DE EMISION

Esta API requiere que tu aplicación web realice las llamadas de las URL's de infocaller especificadas en esta sección.

### API de Emisión de Llamadas I

Con Infocaller es posible emitir llamadas telefónicas desde cualquier aplicación que pueda hacer una llamada HTTPS y enviar información por POST.

Una vez emitida la llamada, las acciones que se llevan a cabo en la misma se definen en las acciones y reglas de infocaller y se puede hacer uso dentro del guion de la API Interactiva. En un guion de infocaller se puede conectar la llamada realizada con otra llamada saliente y así conseguir un sistema "click-to-call" muy potente que te aporta la flexibilidad de llamar primero al cliente y luego a tu call center (para optimizar el tiempo de los agentes), o llamar primero al agente y luego al cliente (para optimizar la calidad de la llamada)

En esta sección se describe la forma en que deben prepararse las llamadas HTTPS para que sean autenticadas y procesadas correctamente por infocaller.

La petición de emisión de llamada debe enviarse por POST en formato JSON o XML. La petición está dividida en dos secciones; una de identificación y otra con los datos de la llamada.

- URL La dirección para enviar las solicitudes de emisión de llamadas es **https://apicall.infoe.es**
- POST Al acceder a la anterior URL debe enviar por POST una variable llamada apiCALLjson o apiCALLxml, según corresponda, que contendrá la información de la petición:

o Los datos de autenticación en nuestra plataforma

- o Los datos de la llamada a realizar
- o Las variables que se quieran utilizar en la llamada

### Formato JSON (apiCALLjson)

 **} } }**

```
{"callRequest": {
     "UserID": {
       "idinfocaller": "DATO",
       "firma": "DATO"
     },
     "callData": {
       "numtelefono": "DATO",
       "gruporeglas": "DATO",
       "fechahora": "DATO",
       "EsperaMax": "DATO",
       "Reintentos": "DATO",
       "CustVars": {
         "CustVar": [
<b><i>{
             "VarName": "DATO",
             "VarValue": "DATO"
           },
<b><i>{
             "VarName": "DATO",
             "VarValue": "DATO"
           }
        ]
      }
```
Formato XML (apiCALLxml)

```
[14]
<CallRequest
xmlns='http://tempuri.org/' 
encoding=" ISO-8559-1">
    <UserID>
       <idinfocaller></idinfocaller>
       <firma></firma>
    </UserID>
    <callData>
       <numtelefono></numtelefono>
       <gruporeglas></gruporeglas>
       <fechahora></fechahora>
       <EsperaMax></EsperaMax>
       <Reintentos></Reintentos>
       <CustVars>
         <CustVar>
             <VarName></VarName>
             <VarValue></VarValue>
         </CustVar>
         <CustVar>
             <VarName></VarName>
             <VarValue></VarValue>
        </CustVar>
       </CustVars>
    </callData>
</CallRequest>
```
### API de Emisión de Llamadas II

### **EXPLICACION DEL CONTENIDO DE apiCALLjson y apiCALLxml**

### **Sección 'Autenticación'**

Los comandos de autenticación sirven para que validemos que la solicitud proviene de un cliente autorizado y para asociar la llamada a una línea infocaller.

La sección de autenticación incluye dos datos, que son:

**idinfocaller**: número principal del servicio infocaller.

**Firma:** se trata de una medida de seguridad para garantizar la autenticación. Para obtener la firma primero se concatenan dos valores: <idinfocaller> + <contraseña telefónica>. La "contraseña telefónica" la puede ver o cambiar en la configuración del servicio infocaller en nuestra página web (Pestaña de Inicio de la configuración de su línea infocaller). Al texto obtenido de la concatenación de estos tres valores se le debe aplicar un algoritmo denominado MD5 (explicado en el Apéndice 1 de este documento). El resultado es el que se debe indicar como "firma".

#### **Sección 'callData' (con \* son requeridos)**

**Numtelefono \***: Teléfono de destino de la llamada. Si no se especifica país (con el "+" delante) se asume el configurado en el servicio infocaller.

- **Gruporeglas \***: el nombre del grupo de reglas del servicio infocaller que quiere utilizar para la Emisión de llamadas. Este grupo de reglas no es necesario que esté en estado "Activo". Cuando está en estado "Activo" actúa siempre sobre las llamadas entrantes al número infocaller. Por lo tanto, el grupo de reglas de Emisión de llamadas no debe confundirse con el que se utiliza para Llamadas entrantes.
- **Fechahora**: si no se especifican se asume que la llamada se realizará inmediatamente. Formato: AAAA-MM-DDTHH:MM:SS (24 horas)
- **EsperaMax**: tiempo en minutos, a partir de la fecha y hora de envío, durante el que se mantendrá la petición en espera en caso de no disponer de líneas simultáneas disponibles. Al caducar el tiempo, la petición se anulará y se registrará el intento fallido en la consulta de actividad. Valor por defecto: 5 minutos. Valor máximo 300 minutos.
- **Reintentos**: Número de reintentos en caso de que la llamada comunique. Los reintentos se realizarán con intermedios mínimos de 5 minutos. Las llamadas que no contestan no se reintentarán. Valor por defecto: 0 reintentos. Valor máximo: 4 reintentos

### API de Emisión de Llamadas III

### **Respuesta al POST de emisión de llamada**

En el momento de recibir la petición, se enviará una respuesta JSON ó XML sencilla indicando si la petición ha sido aceptada o no. En caso de no ser aceptada se indicará el motivo.

Formato JSON (apiCALLjson)

```
{ "callRequest": {
     "idcall": "DATO",
     "Resultado": "DATO",
     "ResultadoTexto": "DATO"
   }
```

```
Formato XML (apiCALLxml)
```

```
}
</callRequest> Sección 'callRequest'
                                        <?xml version='1.0'?>
                                        <callRequest>
                                           <idcall></idcall>
                                           <Resultado></Resultado>
                                           <ResultadoTexto></ResultadoTexto>
```
**idcall**: identificador único asignado por infocaller a las peticiones de llamada válidas..

**Resultado:** código del resultado. Valores en la tabla siguiente.

**ResultadoTexto**: descripción del resultado. Valores en la tabla siguiente

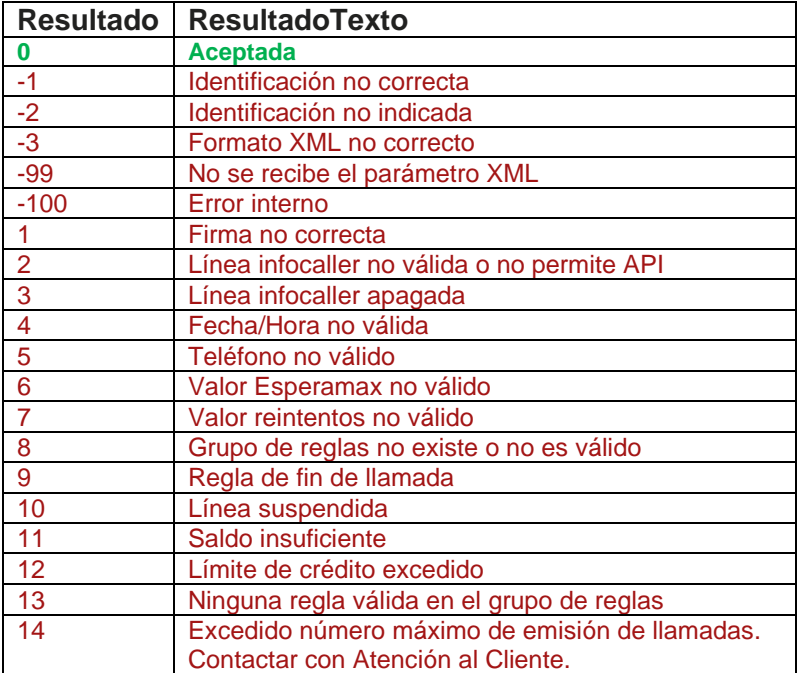

### API DE MENSAJES

Esta API requiere que tu aplicación web realice las llamadas de las URL's de infocaller especificadas en esta sección.

## API de Gestión de Mensajes I

Con Infocaller es posible crear, modificar, eliminar o consultar los mensajes (locuciones) de una línea Infocaller desde cualquier aplicación que pueda hacer una llamada HTTPS y enviar información por POST.

En esta sección se describe la forma en que deben prepararse las llamadas HTTPS para que sean autenticadas y procesadas correctamente por infocaller.

La petición de gestión de mensajes debe enviarse por POST en formato JSON o XML. La petición está dividida en dos secciones; una de identificación y otra con los datos de la llamada.

- URL La dirección para enviar las solicitudes de emisión de llamadas es **https://apicall.infoe.es/mensajes**
- POST Al acceder a la anterior URL debe enviar por POST una variable llamada apiCALLxml o apìCALLjson, que contendrá la información de la petición:
	- Los datos de autenticación en nuestra plataforma
	- o Las acciones a realizar sobre los mensajes de Infocaller

### Formato JSON (apiCALLjson)

}

```
{ "TTSRequest": {
     "UserID": {
       "idinfocaller": "DATO",
       "firma": "DATO"
\vert \vert,
     "Mensaje": {
 "Accion": "DATO",
 "NombreMensaje": "DATO",
       "Texto": "DATO",
       "Voz": "DATO",
       "Asincrono": "DATO",
       "Permanencia": "DATO" 
     }
  }
```
Formato XML (apiCALLxml)

```
<TTSRequest
xmlns='http://tempuri.org/' 
encoding=" ISO-8559-1">
    <UserID>
        <idinfocaller></idinfocaller>
        <firma></firma>
   </UserID>
    <Mensaje>
       <Accion></Accion>
       <NombreMensaje></NombreMensaje>
        <Texto></Texto>
        <Voz></Voz>
        <Asincrono></Asincrono>
       <Permanencia></Permanencia>
     </Mensaje>
 </TTSRequest>
```
### API de Gestión de Mensajes II

### **EXPLICACION DEL CONTENIDO DE apiCALLxml o apiCALLjson**

### **Sección 'Autenticación'**

Los comandos de autenticación sirven para que validemos que la solicitud proviene de un cliente autorizado y para asociar la llamada a una línea infocaller.

La sección de autenticación incluye dos datos, que son:

**idinfocaller**: número principal del servicio infocaller.

**Firma:** se trata de una medida de seguridad para garantizar la autenticación. Para obtener la firma primero se concatenan dos valores: <idinfocaller> + <contraseña telefónica>. La "contraseña telefónica" la puede ver o cambiar en la configuración del servicio infocaller en nuestra página web (Pestaña de Inicio de la configuración de su línea infocaller). Al texto obtenido de la concatenación de estos tres valores se le debe aplicar un algoritmo denominado MD5 (explicado en el Apéndice 1 de este documento). El resultado es el que se debe indicar como "firma".

### **Sección 'Mensaje' (con \* son requeridos)**

**Acción**: Dato opcional que indica la acción que se quiere realizar. Si se omite se usará el valor por defecto 0

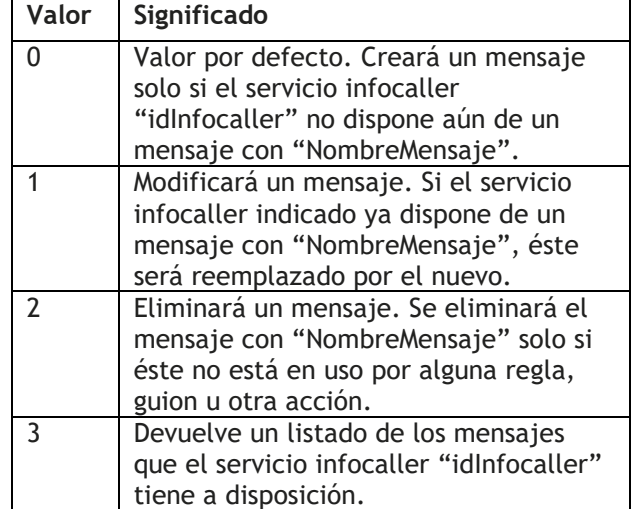

**Texto**: es el mensaje que se desea convertir a voz. Se tiene en cuenta solo para las acciones de tipo 0

y 1. Longitud máxima de 5000 caracteres.

### API de Gestión de Mensajes III

**Voz**: corresponden a la voz y al idioma que se tienen que utilizar para convertir el texto a voz. Se tiene en cuenta solo para las acciones de tipo 0 y 1. Es un valor numérico según lo indicado en la siguiente tabla:

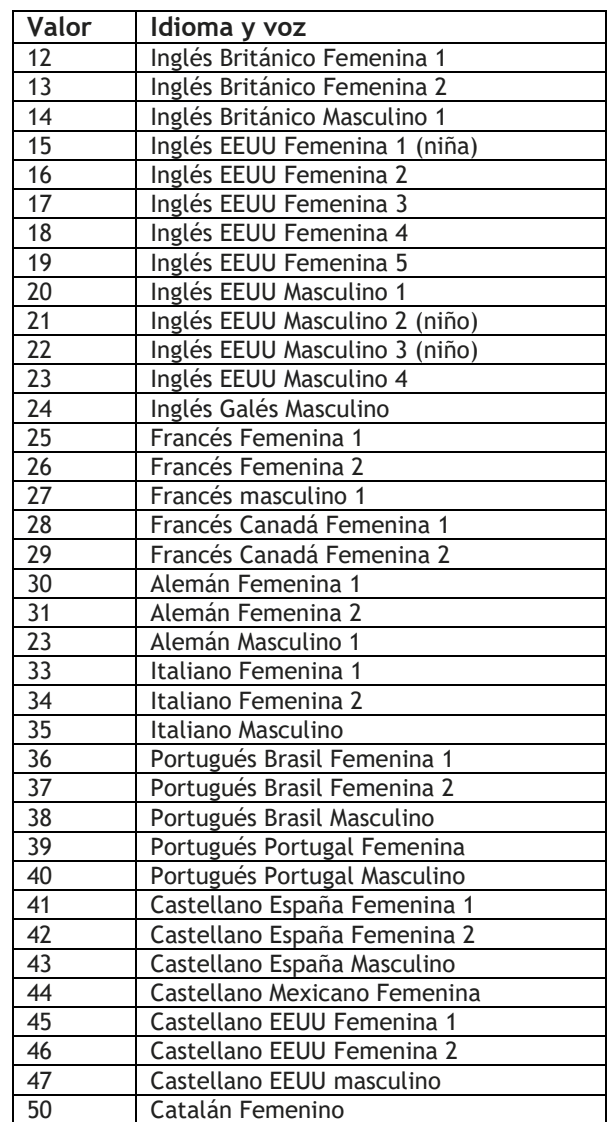

**Asíncrono**: Dato opcional (valor por defecto: 0). La opción de mensaje asíncrono puede ser útil en aquellas situaciones en las que se necesita emitir un sonido de fondo o de espera mientras se están realizando otras tareas, como consultas HTTP, que podrían demorarse. Una vez empezado el mensaje, no se espera a su finalización para continuar con las siguientes acciones de un guion y por lo tanto puede ser interrumpido en cualquier momento por otra acción, como una llamada u otro mensaje. Por este motivo se recomienda utilizar esta opción con cautela.

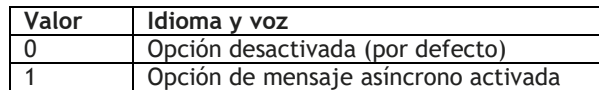

[19] indica "0" se conservará indefinidamente. Tras los días de permanencia, el mensaje se borrará, **Permanencia**: Número de días que se quiere conservar el mensaje (valor por defecto 1). Si se salvo que esté en uso por otra acción, en cuyo caso se conservará indefinidamente.

### API de Gestión de Mensajes IV

### **Respuesta al POST de gestión de mensajes**

En el momento de recibir la petición, se enviará una respuesta XML o JSON indicando si la petición ha sido aceptada o no. En caso de no ser aceptada se indicará el motivo. La sección <Mensajes> solo aparecerá si se ha solicitado un listado de mensajes (Acción 3).

```
Formato JSON (apiCALLjson)
```

```
{ "TTSRequest": { 
    "Resultado": "DATO",
    "ResultadoTexto": "DATO"
    , "Mensajes": [{
       "Nombre": "DATO",
       "Tipo": "DATO",
        "Texto": "DATO",
        "Voz": "DATO",
       "Estado": "DATO",
        "Asincrono": "DATO" 
        "EnUso": "DATO" 
     ]}
   }
}
```
Formato XML (apiCALLxml)

```
<?xml version='1.0'?>
<TTSRequest>
    <Resultado></Resultado>
    <ResultadoTexto></ResultadoTexto>
   <Mensajes>
      <Mensaje>
        <Nombre></Nombre>
        <Tipo></Tipo>
        <Texto></Texto>
        <Voz></Voz>
        <Estado></Estado>
        <Asincrono></Asincrono>
        <EnUso></EnUso>
      <Mensaje>
    <Mensajes>
</TTSRequest>
```
### **Sección 'TTSRequest'**

**Estado**: 1=Grabado – 0=Pendiente de Grabación **EnUso**: 1=Usado por desvío/mensaje/contestador/guion – 0=Sin uso **Resultado:** Código del resultado. Valores en la tabla siguiente. **ResultadoTexto**: Descripción del resultado. Valores en la tabla siguiente.

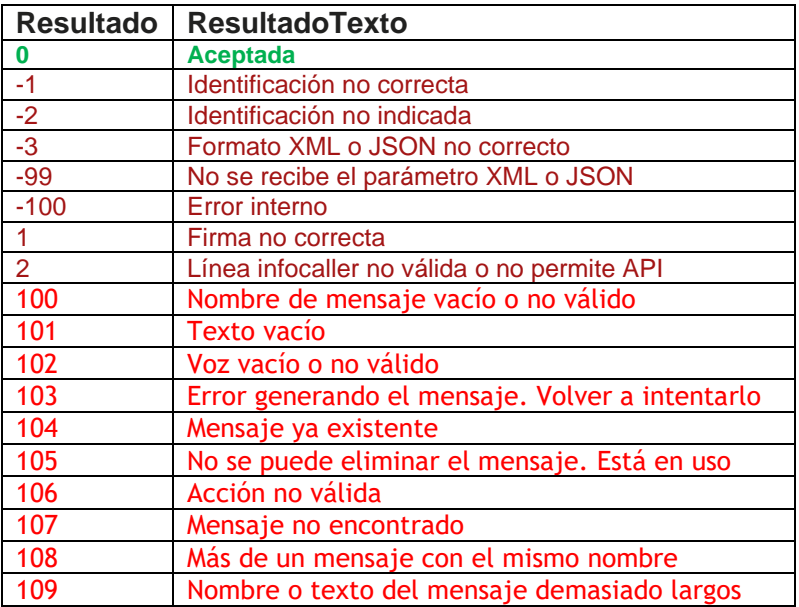

## Apéndice I – Algoritmo MD5

El algoritmo MD5 convierte un texto en una reducción criptográfica mediante unas fórmulas matemáticas.

Por ejemplo, el texto "Esto sí es una prueba de MD5" se convierte en el "hash" "e99008846853ff3b725c27315e469fbc" de forma unívoca. Pero no es posible obtener la frase original a partir del "hash". Esto lo hace especialmente útil para que sirva como sistema de autenticación cuando no se conoce el texto original. Se puede obtener una explicación más amplia en http://es.wikipedia.org/wiki/MD5 .

El MD5 es utilizado para que aumentar la seguridad en el proceso de autenticación del cliente.

A los efectos de esta aplicación se debe obtener una función de conversión MD5 en el lenguaje de la aplicación o página web desde la que se realizará el envío de mensajes. Existen muy diversas aplicaciones gratuitas que se pueden localizar utilizando en un buscador de internet frases de búsqueda como "MD5 ASP", "MD5 PHP", "MD5 Java", "MD5 Visual Basic", etc., dependiendo del lenguaje que se utilizará. Es responsabilidad del cliente verificar la calidad y fiabilidad de la función de conversión MD5 que utilizará en su aplicación.

Si tuviera cualquier dificultad o limitación en el uso del MD5, por favor póngase en contacto con nuestro departamento de atención al cliente en la dirección soporte@infoe.es o en el teléfono 900 80 50 89.

## Apéndice II – Requisitos para Variables

Los nombres de las variables de usuario deben componerse de las letras A a Z o dígitos del 0 al 9, sin espacios u otros caracteres. Y una longitud máxima de 15 posiciones.

Los valores de las variables pueden contener los caracteres imprimibles ASCII y los de ISO-8559-1, excepto >, <, &, ' y ". Estos últimos podrán incluirse usando:

- & &
- < <
- > >
- " "
- ' '

v. 2024-04-02